## Dit formulier met bijbehorende documenten retourneren naar: secretariaat trialbureau IKNL: [trialbureau@iknl.nl](mailto:trialbureau@iknl.nl)

Deze PDF a.u.b. na het invullen opslaan!

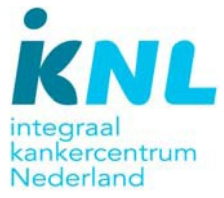

## Waarom dit formulier en wat kunt u van ons verwachten?

Graag kijken we samen met u naar de beste ondersteuning voor uw onderzoek, waarna wij een offerte opstellen. Het betreft een offerte per dienst, waarin u kunt zien welke activiteiten wij zullen factureren en tegen welk tarief. De activiteiten verdelen wij in drie fases, namelijk 'voorbereiding', 'uitvoering' en 'afronding'. Wij stellen ook een samenvatting op waarin u kunt zien welk totaalbedrag u zou moeten reserveren per fase. Zo kunt u uw totaalbegroting beter inrichten en betaalt u op termijn voor de activiteiten die u werkelijk afneemt. Door onderstaande informatie zo volledig mogelijk aan te leveren, streven wij ernaar u binnen 3 weken een passende begroting aan te bieden.

## Gegevens aanvrager offerte (primair contactpersoon voor IKNL)

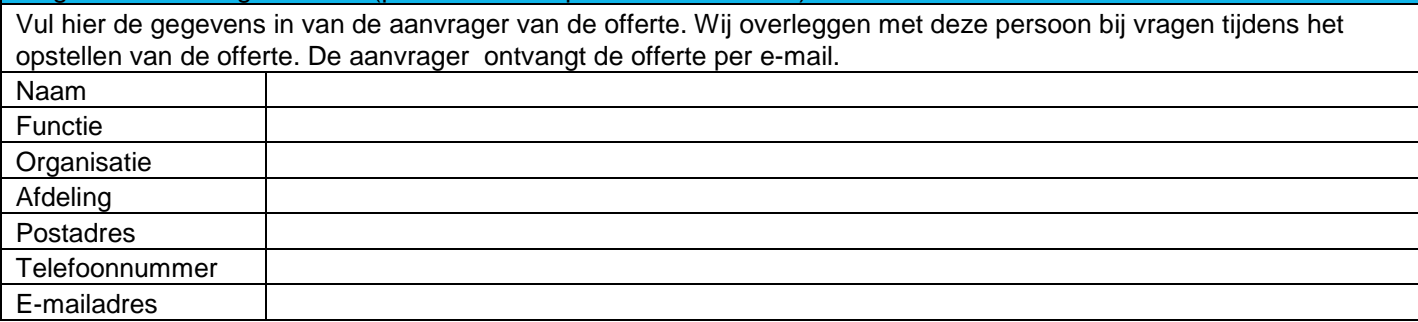

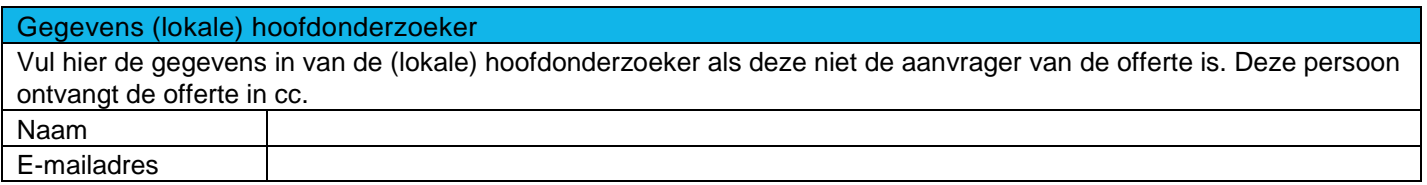

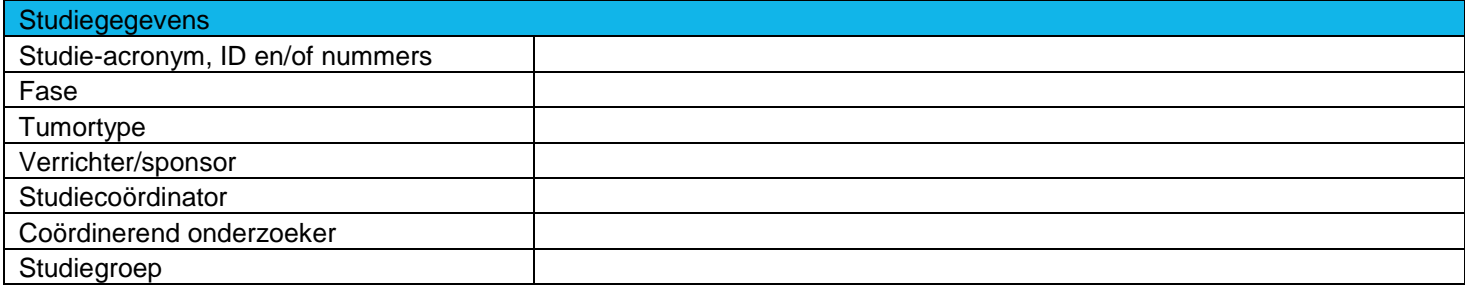

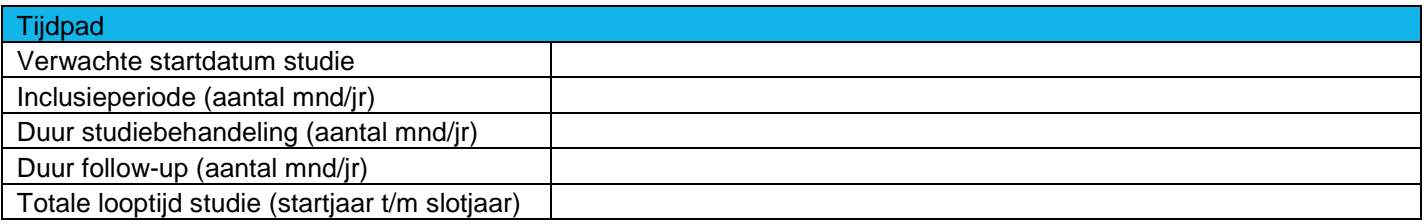

Trialbureau IKNL inventarisatieformulier opdracht

Dit formulier met bijbehorende documenten retourneren naar: secretariaat trialbureau IKNL: [trialbureau@iknl.nl](mailto:trialbureau@iknl.nl)

Deze PDF a.u.b. na het invullen opslaan!

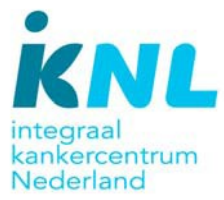

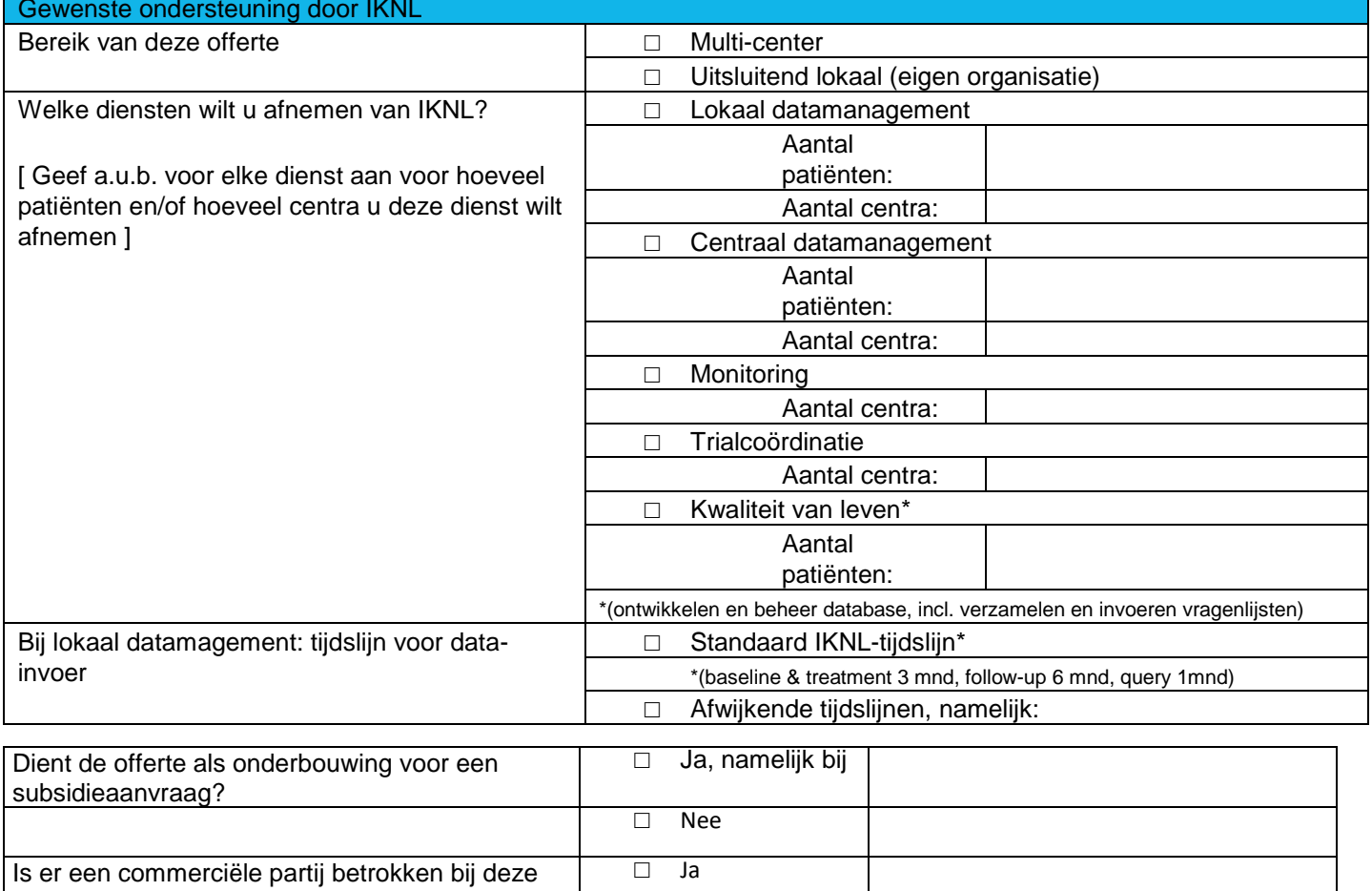

□ Nee

Opmerkingen

studie?

Wilt u de volgende documenten (indien beschikbaar) bij uw verzoek sturen na[ar trialbureau@iknl.n](mailto:trialbureau@iknl.nl)l?

- Protocol
- Patiënt information form (PIF)
- Case report form (CRF)
- Monitorplan
- Lijst deelnemende centra (verwacht)

Het trialbureau informeert kanker.nl altijd over op komst zijnde studies. Bij vragen verwijzen wij hen uiteraard door naar u als PI van de studie.